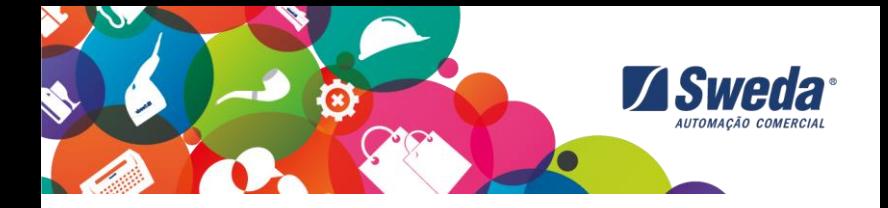

# **MANUAL DE INSTRUÇÕES CPU SWEDA SP-40 i5**

# COMPUTADORES SWEDA

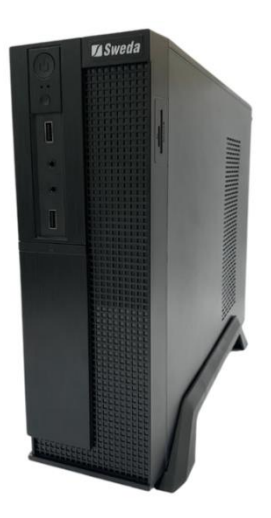

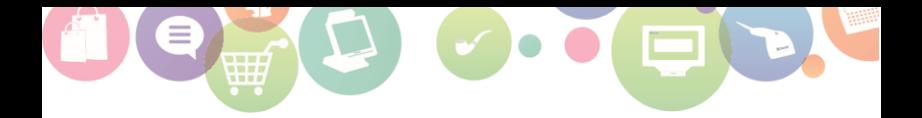

# **ÍNDICE**

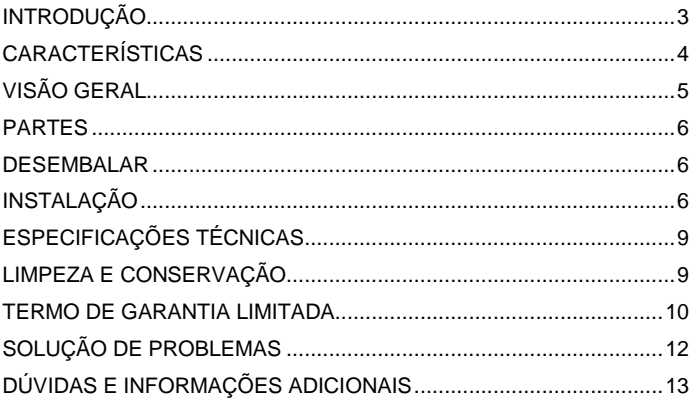

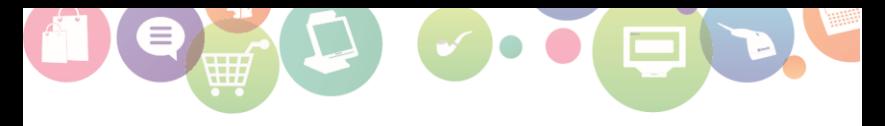

# <span id="page-2-0"></span>**INTRODUÇÃO**

Obrigado por escolher este produto Sweda.

Para garantir o desempenho, **o usuário deve ler atentamente todas as instruções** contidas neste Manual e guardá-lo para referências futuras.

Este Manual tem caráter técnico-informativo, sendo propriedade da Sweda. Todos os direitos reservados. Nenhuma parte deste Manual pode ser reproduzida ou armazenada por processo mecânico, eletrônico, de fotocópia, de gravação ou de qualquer outro tipo, sem autorização prévia e por escrito da Sweda.

Todos os cuidados foram tomados na preparação deste Manual. Entretanto, a Sweda não assume nenhuma responsabilidade por erros, imprecisões ou omissões em seu conteúdo, assim como por quaisquer tipos de danos, perdas ou lucros cessantes decorrentes do uso da informação aqui contida. Todas as imagens contidas neste manual são fornecidas apenas para fins de referência e podem ser diferentes da aparência real. As informações contidas neste Manual estão sujeitas a alterações sem aviso prévio.

#### **A Sweda**

Desde 1933 a Sweda oferece Soluções Completas de Automação Comercial. Somos especializados no setor de varejo promovendo aumento das vendas, controle, gestão e rentabilidade dos nossos clientes. Nossas Soluções de Hardware contemplam tudo o que é necessário em qualquer Ponto de Venda (PDV) integrado com as melhores Soluções de Software, com eficiente pós-venda e Serviços em todo o território nacional.

Saiba mais em[: www.sweda.com.br.](http://www.sweda.com.br/)

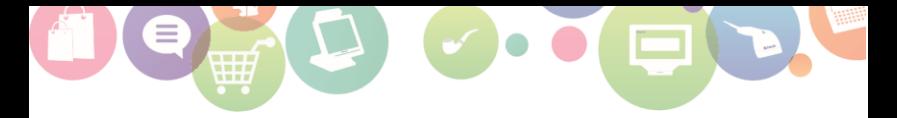

#### **ALTO DESEMPENHO E CONECTIVIDADE**

<span id="page-3-0"></span>A CPU Sweda SP-40 i5 possui multicore com alta capacidade de processamento e execução multitarefas de vários processos ao mesmo tempo, proporcionando excelente experiência para os seus clientes. Maior disponibilidade de conexões do mercado com tecnologia para realizar qualquer tipo de venda e operação. Com a CPU SP-40 i5 o ponto de venda tem inúmeras possibilidades de conexões com rapidez para melhorar o negócio.

# **CARACTERÍSTICAS**

- Alta performance, robusto e confiável;
- Ideal para Atacados e Varejos;
- Inúmeras opções de periféricos e conectividade;
- Poderoso Processador Intel® Core i5, capaz de executar multitarefas sem perder desempenho;
- Eficiente sistema de ventilação preparado para suportar ambientes hostis;
- Possibilidade de utilização nas posições Vertical e Horizontal;
- Gabinete Slim Metálico Dual: minitorre ou desktop*;*
- Baixo consumo de energia.

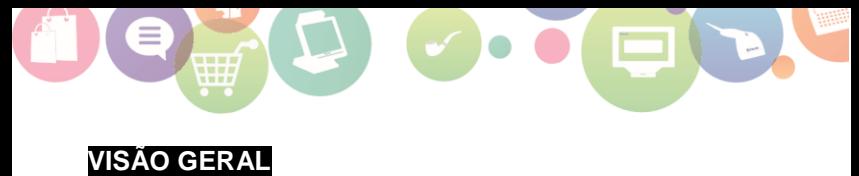

<span id="page-4-0"></span>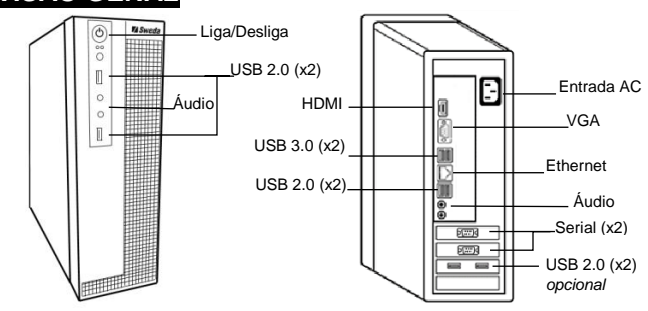

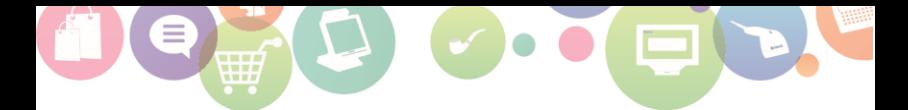

<span id="page-5-0"></span>**PARTES**

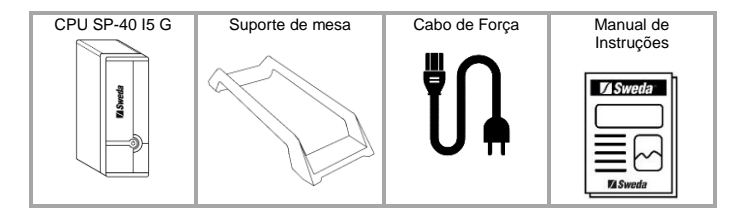

### <span id="page-5-1"></span>**DESEMBALAR**

Não utilizar nenhuma ferramenta ou material que possa danificar o equipamento. Retirar cuidadosamente a CPU Sweda SP-40 i5 da caixa. Verificar se todos os itens relacionados estão presentes e em perfeitas condições.

# <span id="page-5-2"></span>**INSTALAÇÃO**

#### **1. Física**

Colocar o produto em uma superfície plana, firme e afastada da incidência direta de raios solares. Sugerimos que seja colocado sobre o suporte de mesa.

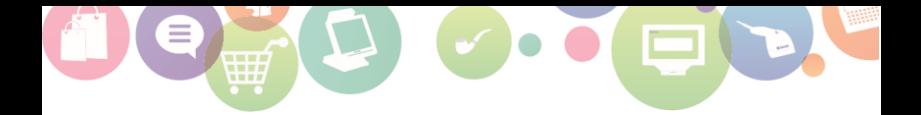

#### **2. Periféricos**

Conectar o mouse nas entradas indicadas (Vide página 4).

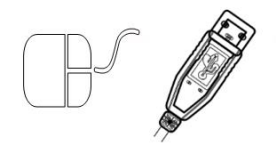

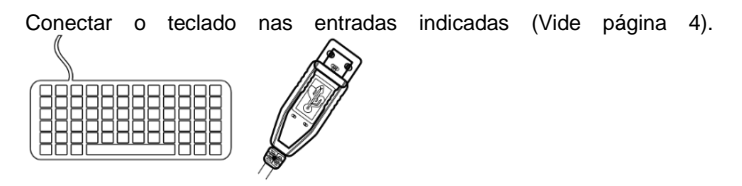

Conectar o cabo de rede na entrada Ethernet.

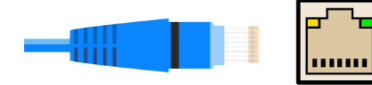

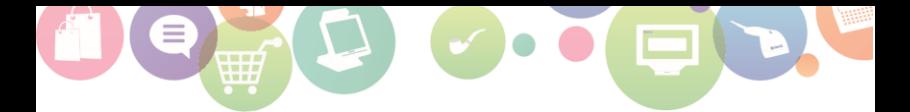

Para conectar o monitor há a opção via HDMI ou VGA, podendo usar 2 monitores ao mesmo tempo (um na porta HDMI e outro na porta VGA).

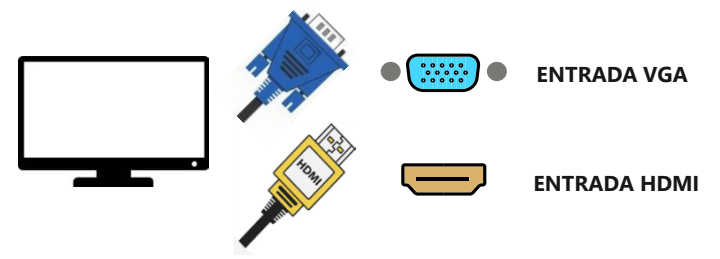

Caso possua um Kit Multimídia, ele poderá ser conectado as entradas de áudio traseira ou lateral.

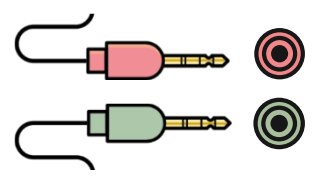

#### **3. Alimentação**

Certificar-se que a tomada elétrica está corretamente instalada e com saída de voltagem entre 100 - 240 Volts. Certificar se a chave seletora de tensão está devidamente de acordo com a tensão de saída da tomada. Conectar o cabo de força na tomada e no computador.

#### **4. Operação**

Para ligar o equipamento, pressionar o botão Liga/Desliga localizado na parte frontal do equipamento.

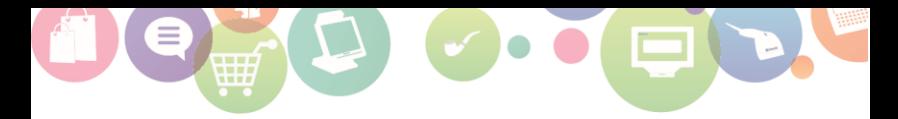

# <span id="page-8-0"></span>**ESPECIFICAÇÕES TÉCNICAS**

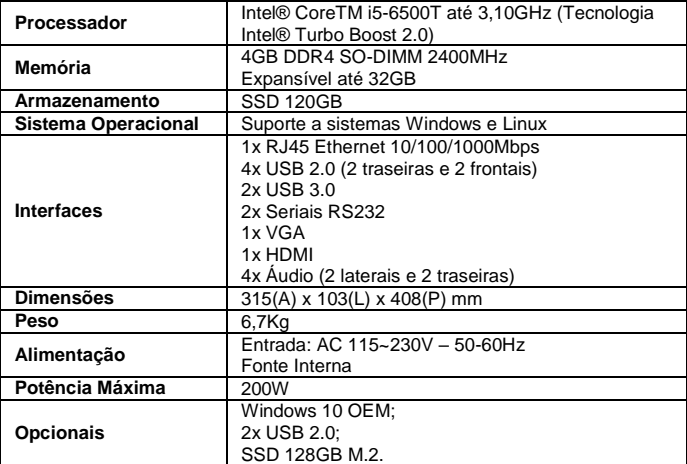

## <span id="page-8-1"></span>**LIMPEZA E CONSERVAÇÃO**

Para limpeza, utilizar apenas um pano levemente umedecido em água, sem adição de detergente ou solventes, querosene ou álcool. Fazer a limpeza com o equipamento desligado da rede elétrica.

É aconselhável desligar o equipamento da rede de energia elétrica e internet durante chuvas ou ocasiões em que possa haver queda de energia ou queda de raio, pois isso pode ocasionar a queima do aparelho.

Evitar manusear alimentos próximos ao equipamento, pois os resíduos de alimentos, assim como líquidos podem entrar em contato com o produto e comprometer seu funcionamento.

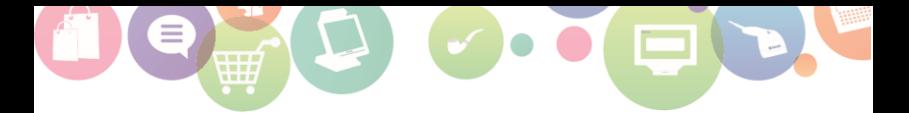

Não introduzir objeto de nenhum tipo nas aberturas, pois isso pode causar danos e choques elétricos.

Recomendamos o uso de um estabilizador de tensão para ligar seu equipamento à rede elétrica.

Evite movimentar o equipamento quando estiver ligado, pois isso pode comprometer a vida útil do produto.

### <span id="page-9-0"></span>**TERMO DE GARANTIA LIMITADA**

A Sweda Informática Ltda. garante este produto contra defeitos de fabricação constatados pela Sweda, ou por técnicos credenciados por esta, desde que comercializado dentro do território brasileiro pela Sweda ou por um representante comercial autorizado.

Esta garantia limitada é válida por 12 (doze) meses a partir da data de emissão da nota fiscal de venda ao cliente, englobando os 90 (noventa) dias de garantia legal, na modalidade balcão efetuada pela Sweda ou rede credenciada. As partes e peças substituídas passam a ser propriedade da Sweda.

O usuário/proprietário do produto é o único responsável pelos resultados obtidos com a utilização deste equipamento. A Sweda reserva-se o direito de cancelar esta garantia nas hipóteses descritas neste documento.

#### **Esta garantia perderá sua validade nas seguintes condições:**

Alterar ou violar as características originais do produto, fontes e cabos de comunicação.

Executar reparo por pessoa não autorizada pela Sweda.

Remover, adulterar ou rasurar a etiqueta de número de série ou lacres do produto ou dos seus módulos internos.

Uso ou armazenamento inadequado, incluindo quanto às condições estabelecidas.

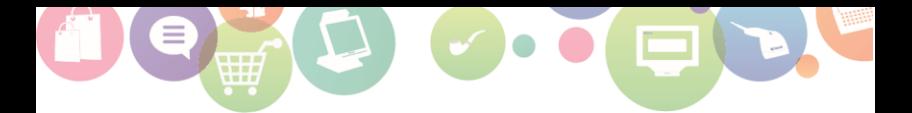

Uso de consumíveis ou acessórios não especificados para o produto.

Ligar o produto em fonte de energia de características diferentes das recomendadas para o equipamento.

Danos causados por desastres naturais, quedas, derramamento de líquidos e descarga elétrica.

#### **Exclusões:**

Não abrange itens de consumo ou de desgaste natural com o uso regular do produto, tais como: bobinas de papel, cabeças de impressão e outros.

Não inclui acessórios e opcionais, serviços de parametrização, configuração, instalação ou reinstalação de software, remoção de vírus e treinamento.

Não cobre perdas, danos, lucros cessantes ou qualquer outro dano, direto ou indireto, resultante do uso ou incapacidade do produto, sendo a responsabilidade civil máxima da Sweda limitada ao valor unitário de compra do produto, apresentado na nota fiscal de venda ao cliente.

Os casos não cobertos por esta garantia poderão, quando possível, ser reparados mediante aprovação prévia de orçamento da mão de obra e das partes e peças utilizadas.

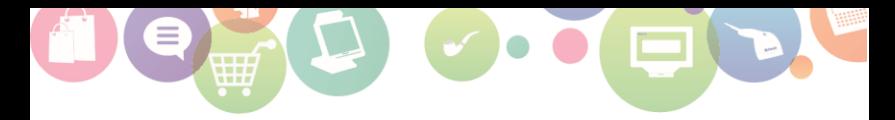

# <span id="page-11-0"></span>**SOLUÇÃO DE PROBLEMAS**

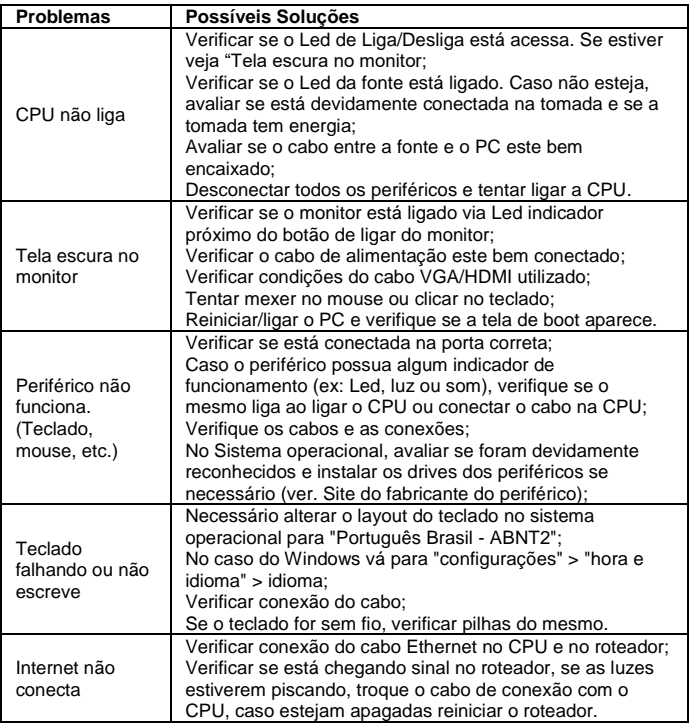

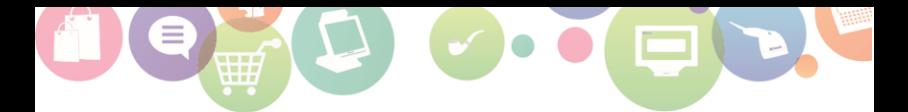

# <span id="page-12-0"></span>**DÚVIDAS E INFORMAÇÕES ADICIONAIS**

Para mais informações e suporte técnico a toda nossa linha de produtos, acesse: [www.sweda.com.br.](http://www.sweda.com.br/) 

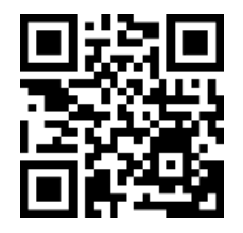

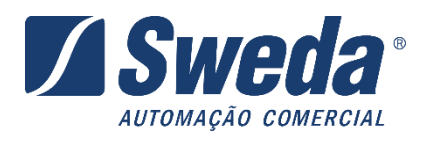

#### Sweda Informática Ltda.

#### Rua Dona Brígida, 713 – Vila Mariana - 04111-081

São Paulo – SP

www.sweda.com.br

Cód: 113169\_v00

Relacionamento Sweda 11 3429-2200 suportesoft@sweda.com.br

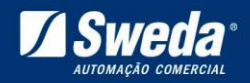

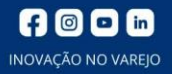